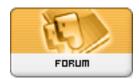

Forum: HM General Chit Chat

**Topic: DAZ Folder Issues Subject: Re: DAZ Folder Issues** 

Posted by: StarChild

Posted on: 2010/1/28 11:36:06

Quote:

Cyanure wrote: manual version

Edit->pr?ferences->directories select what type of folder you have DAZ/Poser/Other then add select the path to said folder once you are done: Aply then Accept

Yes this will allow Daz Studio to recognize and display the contents of your folders but it's not going to help when it comes to loading items into scenes. At least as far as finding the proper textures is concerned. If you create your own personal folders you still may have to do a manual search for texture files because Daz will only follow the designed path of the cr2 and pp2 files when it comes to applying textures. In some cases it may load properly but you may have to find one or two files yourself. You can correct this by re-writing the cr2 files to directly point to your renamed folders but that would probally involve more work than you are prepared to do. The good thing however is that once you have loaded and saved a scene it will re=open without these problems as long as you keep your folders and files the same.